## **PROBLEMA 1 - a) Hardware**

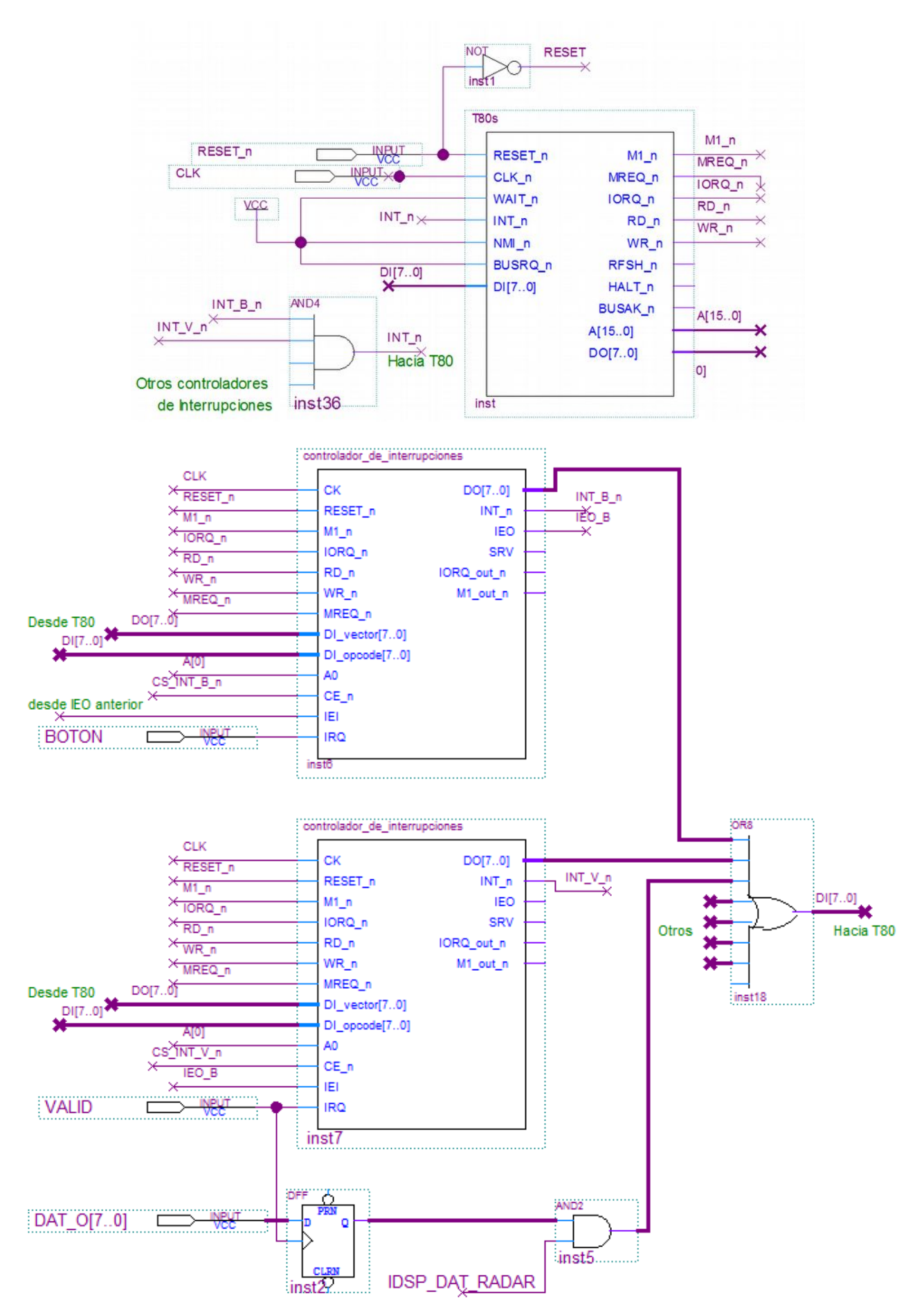

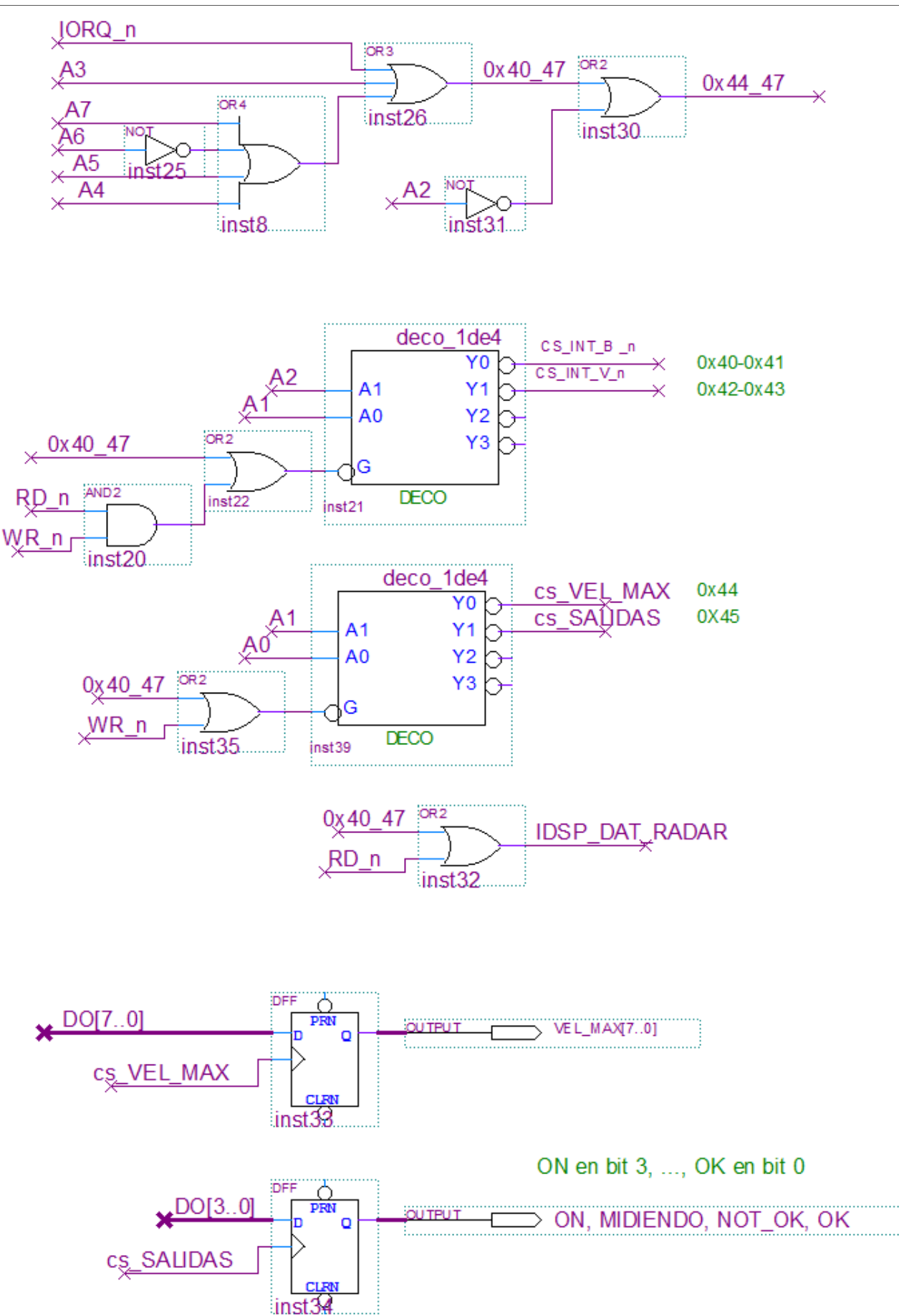

VEC\_VALID equ 0x0c ic\_BOTON equ 0x40 ic\_VALID equ 0x42 vel\_max equ 0x44 salidas equ 0x45 dat\_o\_radar equ 0x44 bit ok equ 1 bit not ok equ 2 bit\_midiendo equ 3 bit on equ 4 E IDLE equ 0 E\_WUMBRAL equ 1 E WFIN equ 2 UMBRAL equ 50 ; b) Inicializacion org 0 ld sp, 0 im 2 ;; tabla de int en rom ld hl, tabla ld a, h ld i, a ;; controladores int ld a, VEC\_BOTON out (ic\_BOTON), a out (ic\_BOTON+1), a ld a, VEC\_VALID out (ic\_VALID), a out (ic\_VALID+1), a ;; salidas apagadas ld a, 0 out (salidas), a ;; variables ld a, E\_IDLE ld (estado), a ;; otras inicializaciones call init\_otros  $\rho$ i jp ppal ;; c) isrs  $; c.1)$  boton ;; if ( estado == idle )  $\frac{1}{x}$  arranco \*/ ;; ;; prendo radar ;; actualizo salidas ;; (midiendo=1, el resto a 0)  $;;$  max=0 ;; estado = espero\_umbral  $;$  } else{  $/$ \* cancelo \*/ ;; apago radar ;; actualizo salidas ;; (not ok=1, desactivo el resto)

 $\mathbf{i}$ ; estado = idle

;; }

VEC\_BOTON equ 0x0a

```
isr_boton:
    ei
    push af
    ld a, (estado)
    cp E_IDLE
    jr nz, else_boton
    ;; arranco secuencia de medida
      ;; salidas
    ld a, bit_on + bit_midiendo
    out (salidas), a
     ;; max=0
    ld a, 0
    ld (max), a
     ;; estado = espero umbral
    ld a, E_WUMBRAL
    ld (estado), a
    jr fin_boton
else boton:
     ;; salidas
   ld a, bit not ok
    out (salidas), a
    ld a, 0
   out (vel max), a
    ; estado = idle
    ld a, E_IDLE
    ld (estado), a
fin boton:
    pop af
    reti
; ; c.2) valid
;; leo medida
;; si ( medida > max ) {
;; max = medida
;; \qquad \}%; si ( medida > umbral ) {<br>;; si ( estado == esper
      si ( estado == espero umbral ){
;; estado = espero fin
; ; \qquad \qquad \};; }else si ( medida < umbral ){
;; /* si son iguales no hago nada */
;; si ( estado == espero_fin ){
;; /* ya habia superado umbral*/
;; /* termino medida exitosa */
;; detengo timer
;; apago radar
;; actualizo salidas
;; (ok=1, desactivo el resto
;; vel max = max
            ;; estado = idle
;; \qquad \qquad \};; \qquad \}isr_valid:
   ei
   push af
    push bc
    ld a, (max)
   ld b, a
   in a, (dat o_radar)
    cp b
    jp M, no_mayor_max
```
### FACULTAD DE INGENIERIA INTRODUCCION A LOS MICROPROCESADORES UNIVERSIDAD DE LA REPUBLICA DICIEMBRE 2017

 jr Z, no\_mayor\_max  $\overline{\phantom{a}}$ ; si medida $\overline{\phantom{a}}$  max ld (max), a no\_mayor\_max: cp UMBRAL jp M, else\_umbral jr Z, fin\_isr\_valid ;; medida es mayor que umbral ld a, (estado) cp E\_WUMBRAL jr nz, fin\_isr\_valid ;; todavía no había superado umbral ;; estado = espero\_fin ld a, E\_WFIN ld (estado), a jr fin\_isr\_valid else umbral:  $\bar{}$ ;; medida es menor que umbral ld a, (estado) cp E\_WFIN jr nz, fin isr valid /\* ya habia superado umbral\*/ /\* termino medida exitosa \*/ ;; salidas ld a, bit\_ok out (salidas), a  $\cdot$ ;; ld a, (max) out (vel max), a  $;$  estado = idle ld a, E\_IDLE ld (estado), a fin isr valid: pop bc pop af reti ppal: ... ;; tabla de interrupciones org 0x1000 tabla: dw isr0 dw isr2 dw isr4 dw isr6 dw isr8 dw isr\_boton dw isr\_valid dw isr\_timer ;; variables org 0x8000 estado: db 0 max: db 0

# **PROBLEMA 2 - a) Hardware**

;; interrupción: con tic, FF borrado con /inta y reset

- ;; Puertos entrada: inhibit con FF de handshake
- ;; Puertos salida: sample[8]
- ;; Pulsos: stb, clr\_inh

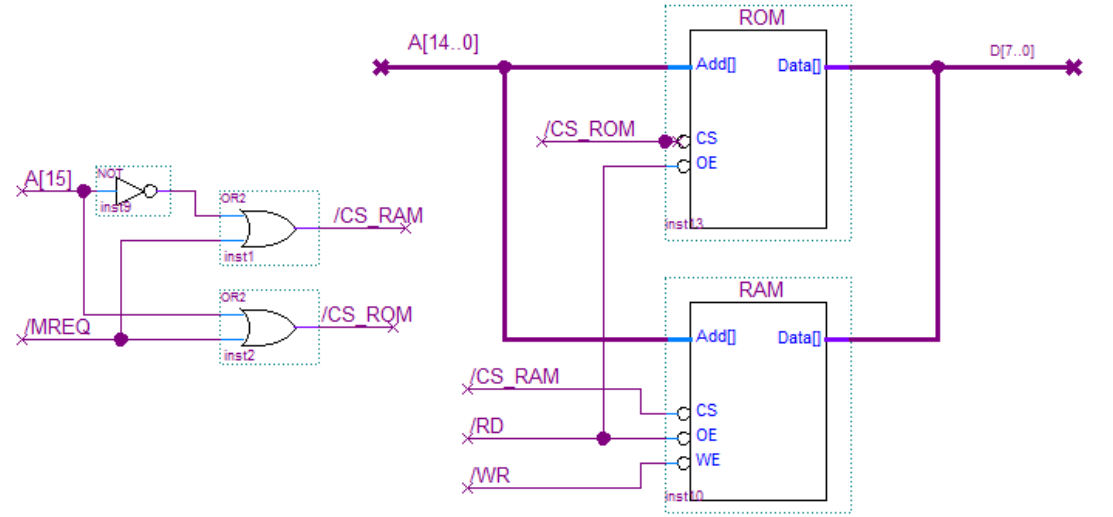

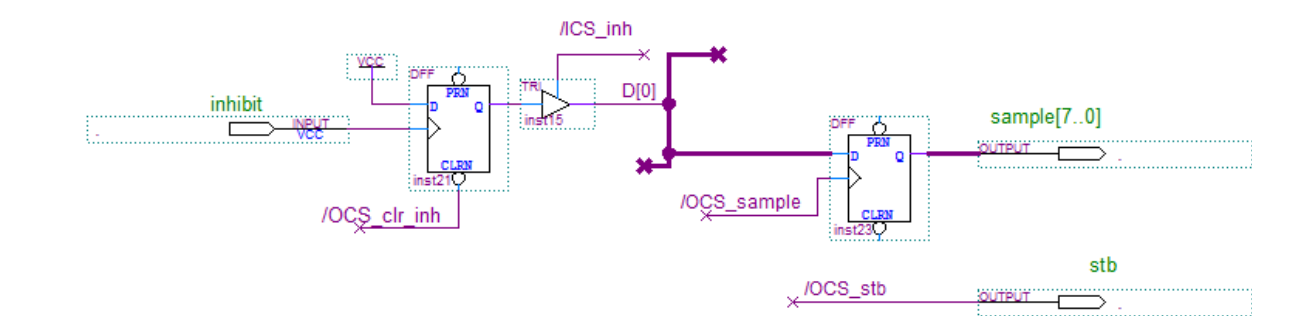

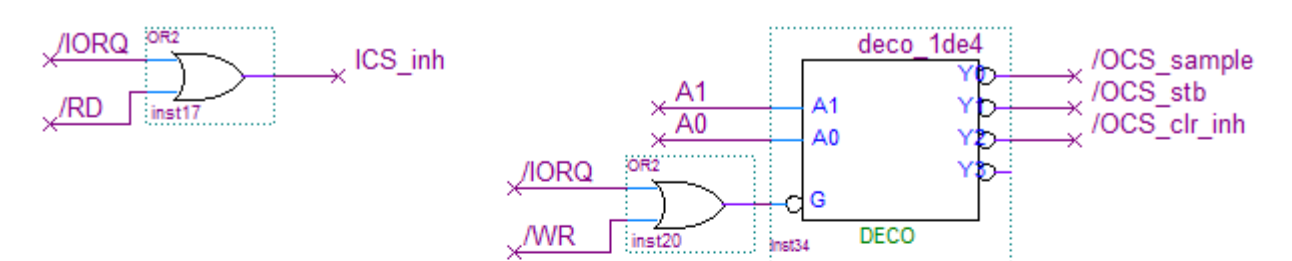

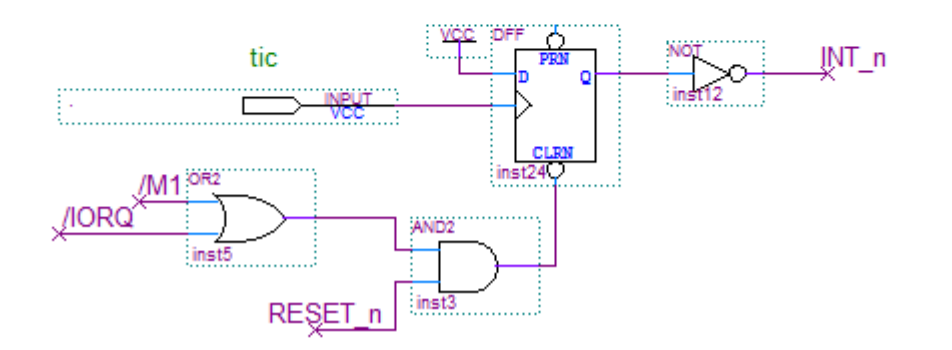

### FACULTAD DE INGENIERIA INTRODUCCION A LOS MICROPROCESADORES UNIVERSIDAD DE LA REPUBLICA DICIEMBRE 2017

ld a, b

b) N equ 64 ;; b) isr tic ;; si ( indice  $== N$ ) {  $;$  delta =  $-1$  $;$  inhibit =  $0 \times FF$  $;$  } } elseif ( indice == 0 ) {  $;$  delta =  $+1$  $;$  inhibit =  $0 \times FF$ ;; signo = -signo ;; } ;; indice = indice + delta ;;  $;$  tmp = tabla[ indice ]  $;$  si ( signo == negativo ) {  $;$  tmp =  $-tmp$  $;;$  }  $;$  tmp = tmp and inhibit ;; sample = tmp ;; pulso en stb org 0x38 isr\_tic: push af push hl ld a, (indice) cp N jr nz else\_N ld a, -1 ld (delta), a ld a, 0xFF ld (inhibit), a jr finsi\_N else\_N: cp 0 jr nz finsi\_0 ls a, 1 ld (delta), a ld a, 0xFF ld (inhibit), a ld a, (signo) neg ld (signo), a finsi\_0: finsi\_N:  $\overline{\phantom{a}}$ ;; indice = indice + delta ld hl, indice ld a, (delta) add a, (hl) ld (hl), a ;; tmp = tabla[ indice ] ld hl, tabla ld b, 0 ld a, (indice) ld c, a add hl, bc ld b, (hl)  $;$  si ( signo == negativo ) { ld a, (signo) cp  $(-1)$ jr nz, finsi negativo

```
; tmp = -tmp neg
    ld b, a
finsi_negativo:
     ;; tmp = tmp and inhibit
    ld a, (inhibit)
   and a, b
     ;; sample = tmp
    out (sample), a
     ;; pulso en stb
   out (stb), a
   pop hl
   pop af
   ei
   ret
;;;
;;; c) programa pincipal
;;;
main:
   in a, (inh)
    and 1
    jr z, main
   out (clr inh), a ; clear FF handshake
    ld a, 0xFF
    ld (inhibit),a ; inhibit=true
    jr main
```
### FACULTAD DE INGENIERIA INTRODUCCION A LOS MICROPROCESADORES UNIVERSIDAD DE LA REPUBLICA DICIEMBRE 2017

 $;;;$ ;;; d) init y reservas ;;; inh equ 0 sample equ 0 stb equ 1 clr\_inh equ 2 .org 0 ld sp,0 im 1 ; ultima muestra del ultimo cuadrante db 12 ; para que la próxima sea la primer ; muestra del primer cuadrante. ; Ultima muestra ultmo cuadrante: ; signo=-1, delta=-1, indice=1 ld a,-1 ld (signo),a ld (delta),a ld a,1 ld (indice),a  $ld a, 0$  ld (inhibit),a out (clr\_inh),a ei jp main ;; tabla en ROM con primer cuad sin(t) tabla: db 0 db 3 db 6 db 9 … db 127 .org 0x8000 ;; variables signo: db indice: db delta: db inhibit: db